# **Append To Variable Action**

The Append to Variable actions allows you to add more text to the end of a variable, as well as adding a carriage return/linefeed (CRLF) and/or a Tab character to separate the new value.

This action is useful to build up a list of items for use in a [List Iterator Action](https://wiki.finalbuilder.com/display/AT5/List+Iterator+Action) action, or writing lines to a text file.

# Append To Variable

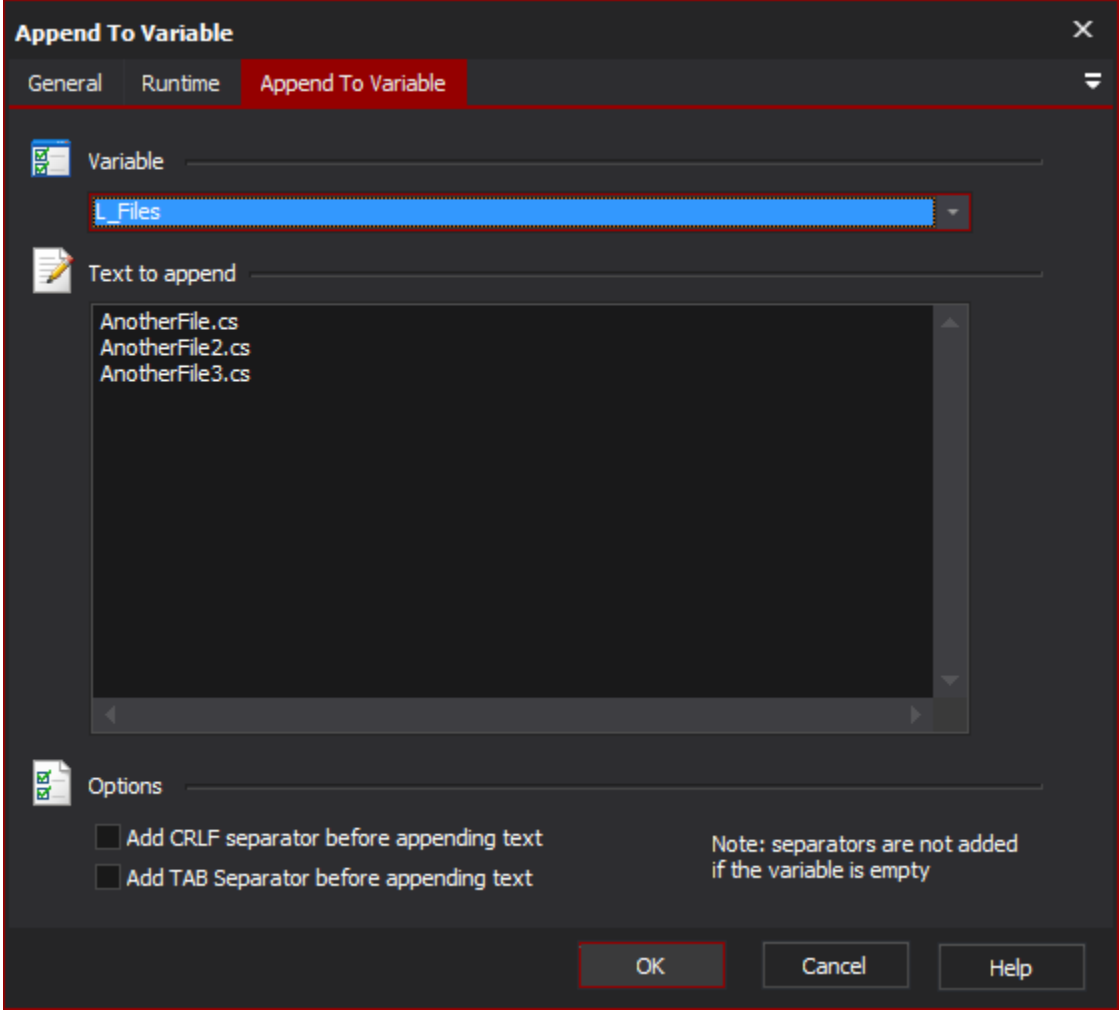

#### **Variable**

The variable to update, the new value will be added to the end of the existing value.

#### **Text to Append**

This is the text which will be appended to the existing variable. FB Variables in this field will be expanded.

# **Options**

## **Add CRLF separator**

Carriage Return and Line Feed characters will be inserted before the text is appended (if the existing value is not empty.)

## **Add TAB separator**

A tab character will be inserted before the text is appended (if the existing value is not empty.)